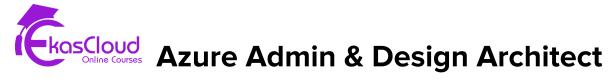

#### AZ-900 | AZ-104 & AZ-305

#### **Topics Covered as Follows**

#### **Describe Core Concepts of Azure**

- Introduction of Azure Fundamentals.
- Azure Fundamental Concepts
- Describe Core Azure Architectural Concepts

#### **Describe Core Azure Services**

- Explore Azure Compute Service
- Explore Azure Networking Services
- Explore Azure Storage Services
- Explore Azure Database and Analytics Services

### **Describe and Manage Azure Compute Resources**

- Configure Virtual Machines
- Configure Virtual Machine Availability
- Configure Virtual Extensions
- Configure App Services Plans
- Configure Azure App Services
- Configure Azure Container Instances
- Configure Azure Kubernetes Services
- Manage Virtual Machine with Azure CLI
- Create a Windows Virtual Machine in Azure
- Host a Web Application with Azure App Service

Protect your Virtual Machine settings with Azure Automation State
Configuration

#### Implement and Manage Storage in Azure

- Configure Storage Account
- Configure blob Storage
- Configure Storage Security
- Configure Azure Files and Azure File Sync
- Configure Storage with tools
- Create an Azure Storage account
- Control access to Azure Storage with Shared Access Signatures
- Upload, download and manage data with Azure Storage Explorer

# Configure and Manage Virtual Network for Azure Administrators

- Configure Virtual Networks
- Configure Network Security Groups
- Configure Azure Firewall
- Configure Azure DNS
- Configure Virtual Network Peering
- Configure VPN Gateway
- Configure Express Route and Virtual WAN
- Configure Network Routing and Endpoints
- Configure Azure Load Balancer
- Configure Azure Application Gateway
- Design an IP Addressing Schema for your Azure Deployment
- Distribute your services across Azure Virtual Networks and integrate them by using Virtual Network Peering
- Host your domain on Azure DNS

- Manage and Control traffic flow in your Azure deployment with routes
- Improve Application scalability and resiliency by using Azure Load Balancer.

#### Manage Identities and Governance in Azure

- Configure Azure Active Directory
- Configure User and Groups accounts
- Configure Subscriptions
- Configure Azure Policy
- Configure Role-Based Access Control
- Create Azure users and groups in Azure Active Directory
- Secure your Azure Resources with Azure Role-Based Access Control
- Allow users to reset their password with Azure Active Directory Self-Service password reset.

#### Additional Resources of Azure Administrator

- Configure Azure Resources with tools
- Use Azure Resource Manager
- Configure Resources with ARM Templates
- Automate Azure Tasks using Scripts with Powershell
- Control Azure Services with the CLI
- Deploy Azure Infrastructure by using JSON ARM Templates.

#### **Monitor and Backup Azure Resources**

- Configure File and Folder backups
- Configure Virtual Machine backups
- Configure Azure Monitor
- Configure Azure alerts

- Configure Log Analytics
- Configure Network Watcher
- Improve incident response with alerting on Azure
- Analyze your Azure infrastructure by using Azure monitor logs
- Monitor Performance of virtual machines by using Azure monitor VM insights.

## Describe Identity, Governance, Privacy and Compliance Features

- Secure access to your applications by using Azure identity services
- Build a cloud governance strategy on Azure
- Examine privacy, compliance and data protection standards on Azure

#### **Describe general Security and Network Security**

- Protect against security threats on Azure
- Secure network connectivity on Azure

#### **Describe Core Solutions and Management tools on Azure**

- Choose the best Azure IoT service for your applications
- Choose the best Al Service for your needs.
- Choose the best Azure Serverless technology for your business scenario
- Choose the best tools to help organizations build better solutions
- Choose the best tools for managing and configuring your Azure environments
- Choose the best monitoring service for visibility, insight, and outage mitigation.